T10/07-436r0

## Introduction to DFEEYE for 6G SAS

Mike Jenkins LSI Corporation

## DFEEYE

- • Detailed description & instructions included in: http://www.t11.org/ftp/t11/member/incoming/07-550v0.pdf
- • Matlab code & SAS-specific input files (CJTPAT & 10m iPass cable) included in the accompanying zip file:

http://www.t10.org/ftp/t10/document.07/07-436r0.zip

- T11/07-550v0 also included in above zip file
- Output from provided example is shown on the next slide

%% Author: Adam Healey, LSI Corporation

## clear variables

%% Define inputs %%%%%%%%%%%%%%%%%%%%%%%%%%%%%%%%% %% sampleFile : Contains exactly "oversampling" samples per symbol. The samples %% must be circularly shifted to align with the symbols in "symbolFile." The %% file format is a single column of chronological numerical samples, in ASCII %% format, with no header or footer %% %% symbolFile : The file format is a single column of chronological symbols, in %% ASCII format, with no header or footer % sampleFile  $= 'PRBS7 16X.txt'.$ 

% symbolFile <sup>=</sup>'PRBS7\_symbols.txt'; **sampleFile <sup>=</sup>'SAS\_CJTPAT\_samples.txt'; symbolFile <sup>=</sup>'SAS\_CJTPAT\_symbols.txt'; oversampling** = 16; % samples/symbol, must be

%% Define constants %%%%%%%%%%%%%%%%%%%%%%%%%%%%%%%%% Note that T is the symbol period (normalized to 1) and "eqNc" must be 1 or an %% even integer  $\text{ber0}$  =  $1E-15$ ;  $\sqrt{4}$  arget bit error ratio

 $maxEqDelay = 16$ ;  $\rightarrow\%$  maximum equalizer delay (symbol periods) **eqNc**  $= 1$ ;  $\rightarrow$  % number of feed-forward taps (T/2-spaced) **eqNd**  $= 3$ ;  $= 3$  % number of feedback taps (T-spaced) do bi  $= 1/100$ : % eve diagram phase step (symbol periods)  $= 1/100$ ; % eye diagram phase step (symbol periods)<br> $= 1/200$ : % eve diagram amplitude step  $d$ vee  $= 1/200$ ; % eye diagram amplitude step  $graphOut = 1$ ; % control graphical outputs

% 0 : disable graphical outputs % 1 : bit error ratio map

%% Define stressors%%%%%%%%%%%%%%%%%%%%%%%%%%%%%%%%%% stressorFile : File format is a column of values, in ASCII format, for each %% stressor, with no header or footer. Each column is to be separated by white %% space. The first row of each column contains the RMS noise amplitude and is %% followed by chronological numerical samples of impulse response sampled at

%% T/"oversampling" intervals.

T10/07-436r0**stressorFile <sup>=</sup>'DFEEYE\_stressor\_iPass\_10m\_h0Table\_6g0\_16X.txt';**

## %% MATLAB (R) script to compute the MMSE-DFE slicer input eye diagram %%%%%%%%% % Version: 1.1 % 20 M iPass

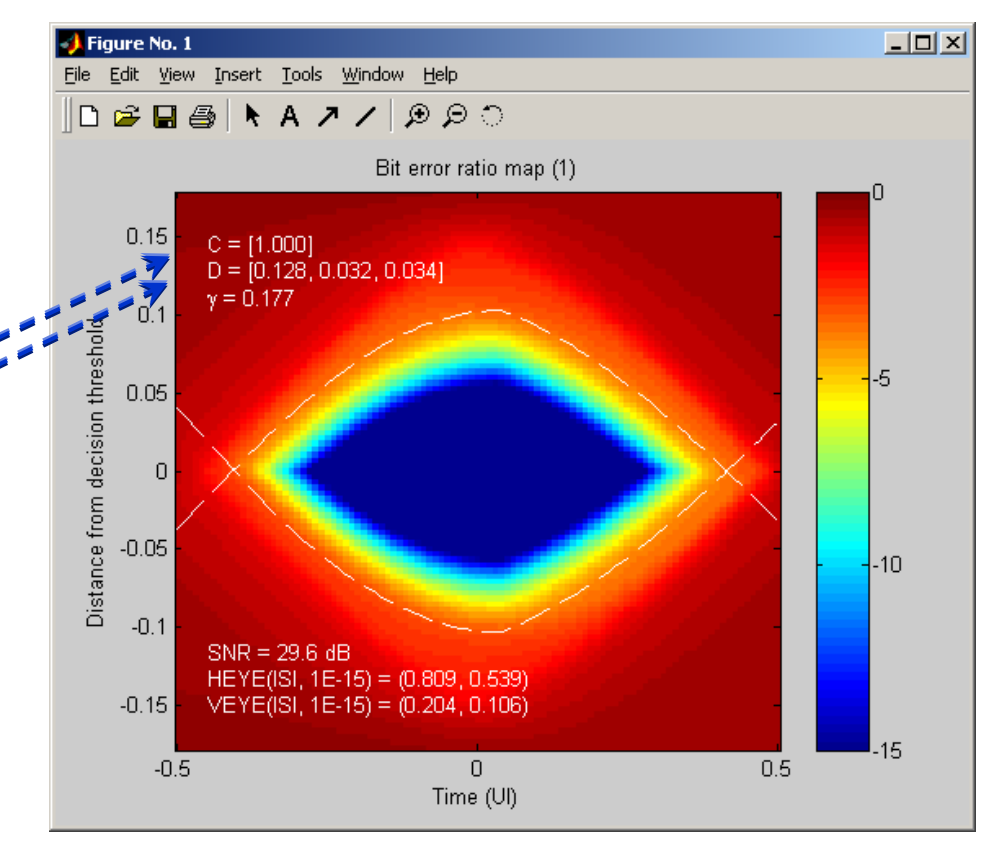

**…**